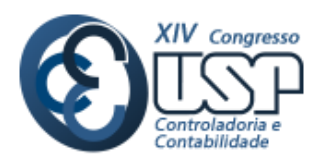

# **Custeio Baseado em Atividade e Tempo - TDABC: estudo de caso em uma instituição de ensino superior particular**

**EVALDO ZEFERINO RODRIGUES** *Faculdade Novos Horizontes*

**WENDEL ALEX CASTRO SILVA**

*Faculdade Novos Horizontes*

**ELISSON ALBERTO TAVARES ARAÚJO** *Faculdade Novos Horizontes*

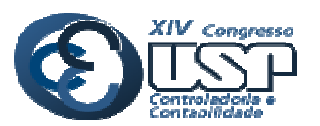

**Novas Perspectivas** na Pesquisa Contábil

**Custeio Baseado em Atividade e Tempo – TDABC: estudo de caso em uma instituição de ensino superior particular** 

## **RESUMO**

Com o acirramento da competitividade entre as Instituições de Ensino Superior (IES) particulares, uma adequada análise de custos gerenciais tornou-se fundamental no processo decisório dessas organizações. O custeio *Activity Based Costing* (ABC) é uma relevante ferramenta de gestão e tomada de decisão, já que proporciona um conhecimento aprofundado dos processos e fluxos operacionais, evitando-se que haja produtos e serviços subcusteados ou supercusteados. Assim, o objetivo deste artigo foi avaliar a aplicabilidade do custeio *Time-Driven Activity Based Costing* (TDABC), em uma IES particular do interior de Minas Gerais. Tal pesquisa é empírico-descritiva, documental, qualitativa e quantitativa, com a aplicação de entrevistas aos responsáveis pelo departamento de contabilidade da IES. Constatou-se que o modelo TDABC adaptado às peculiaridades da IES pesquisada mostrou-se efetivo no levantamento dos custos, como ferramenta de análise de custos, sobretudo, pela distribuição dos custos indiretos aos serviços. Todavia, como a instituição controla os custos de forma simplificada, isso prejudicou a precisão do método. Houve restrições quanto à modelagem das equações de tempo (*time equation*) em face da indisponibilidade de dados disponíveis na IES. Além disso, ainda existe um subjetivismo na definição dos rateios. Ainda assim, o modelo apresentou um bom desempenho, melhorando os resultados da IES quando comparado ao atual modelo de Custeio por Absorção utilizado pela mesma. A implantação do TDABC nessa IES, principalmente, de forma integrada com um adequado Sistema de Informação Gerencial (SIG) pode contribuir à formação de preço das mensalidades dos cursos e ao desenvolvimento de estratégias, ampliando a competitividade da faculdade perante seus pares.

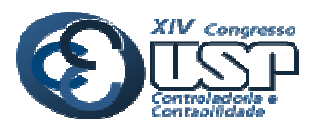

## **1. INTRODUÇÃO**

O cenário educacional, de 2013, revelou que, mais de 84% das Instituições de Ensino Superior (IES) são faculdades. Houve um aumento de novas IES, dos cursos e uma crescente oferta de vagas no ensino superior do Brasil, provocando um acirramento na concorrência entre as IES e expansão da complexidade da gestão devido à diversificação de novos cursos e às novas estruturas organizacionais, que aumentam visando a continuidade das IES no mercado. Essas instituições precisam se preocupar com a gestão de custos como instrumento de auxílio para planejar, analisar e tomar suas decisões estratégicas. Para Machado (1999), as IES precisam de ferramentas técnicas e operacionais, como um sistema de custos, um sistema de informações, um planejamento empresarial e técnicas para análise de investimento em ativo fixo para auxiliar adequadamente no processo de gestão e tomada de decisão.

O custeio *Activity Based Costing* (ABC) é uma relevante ferramenta de gestão e tomada de decisão nas organizações, já que fornece um conhecimento aprofundado dos processos e fluxos operacionais (Voese, 2007). Isso permite uma melhoria nas decisões gerenciais, em que se deixa de ter produtos e serviços subcusteados ou supercusteados, obtendo-se maior transparência no processo decisório empresarial, para otimizar a rentabilidade do negócio (Cogan, 2002). Para Kaplan e Anderson (2007), o método ABC é questionável com relação à exatidão das alocações de custos baseadas em estimativas individuais e subjetivas. Em uma versão posterior foi incluída a dimensão Visão de Processos. Nessa versão, além dos direcionadores de custos e do grupo de atividades, enfatizaram-se os processos realizados nas organizações, identificando-se processos principais e secundários e, depois, as atividades (Nakagawa, 2008), culminando na versão Custeio Baseado em Atividade e Tempo (*Time-Driven Activity Based Costing* ou TDABC) (Kaplan & Anderson, 2007).

Para Kaplan e Anderson (2007), o TDABC simplifica o processo de custeio. A alocação dos custos é procedida por meio dos objetos de custos (pedidos, produtos e clientes). Os custos são atribuídos diretamente aos objetos de custeio via conjuntos de estimativas.

Na maioria das organizações, os custos pertinentes às atividades administrativas e de suporte, i.e., os custos indiretos, vêm crescendo em relação aos custos totais. Isso também ocorre em IES, devido ao aumento do número de funcionários nas unidades de apoio administrativo e operacional (Matos, 2004). Assim, destaca-se a crescente necessidade de melhoria nos padrões de gestão das organizações do setor de ensino, o que tem estimulado a implantação de métodos que contribuam às decisões gerenciais, gerando maior eficácia e produtividade dos recursos aplicados nas atividades educacionais (Kraemer, 2005). O método TDABC é um instrumento gerencial que fornece dados acurados aos gestores, com informações mais precisas e maior controle das atividades, auxiliando nos controles de custos, monitoramento dos resultados, contribuindo à tomada de decisão (Kaplan & Anderson, 2007).

Vários trabalhos têm analisado o modelo TDABC, no Brasil. Dalmácio, Rezende e Aguiar (2008) utilizaram-no em um hospital; Fachini, Spessato e Scarpin (2008) aplicaram-no em pedidos de vendas; Campagnolo, Souza e Kliemann Neto (2009) compararam-no com o Unidade de Esforço de Produção; Gonçalves *et al.* (2010) examinaram sua implantação num bloco cirúrgico; Souza *et al.* (2010) avaliaram-no em uma empresa de produção por encomendas; Schuch, Souza e Raimundini (2012) aplicaram-no em uma instituição de ensino fundamental e médio. Logo, a literatura mais recente tem se esforçmado em avaliar a versão TDABC. Mas, não foram identificados trabalhos que a testara em IES particular.

Nessa perspectiva, a questão de pesquisa a ser respondida é a seguinte: **o método TDABC é aplicável em uma IES particular do interior de Minas Gerais?**

Assim, o objetivo central foi avaliar a aplicabilidade do método TDABC em uma IES particular do interior de Minas Gerais.

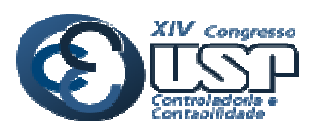

## **2. REFERENCIAL TEÓRICO**

## **2.1 Método de Custeio Baseado em Atividades (ABC)**

O processo de custeio do modelo ABC focaliza as atividades desenvolvidas pela empresa e só depois os recursos são direcionados das atividades aos produtos. No sistema ABC, o custo de um produto é a soma dos custos de todas as atividades necessárias para conceber, produzir e comercializar. De acordo com Gunasekaran, Marri e Grieve (1999), uma das maiores diferenças entre o ABC e os sistemas de custeio tradicionais é sua classificação dos diferentes custos que ocorrem no processo produtivo. O ABC considera que atividades consomem recursos, e que serviços e produtos consomem atividades. Estas são ações repetitivas realizadas no processo de produção da organização (Beulke & Bertó, 1997).

Conforme Cogan (1994) e Nakagawa (2008), para implantar o ABC em uma organização existem dois fatores essenciais que devem ser verificados: o crescimento dos custos das despesas fixas ou indiretas (CIF) e a competitividade global.

O sistema ABC utiliza um conjunto de direcionadores de custos (*cost drivers*) que estimam o comportamento de custos da cadeia de produção dos produtos ou serviços, e a contabilidade de custos tradicional distribui os custos indiretos com base em volumes proporcionais à produção - por exemplo: horas de mão de obra (Souza *et al.*, 2010). Kaplan e Cooper (1998) relatam que os direcionadores são fatores tecnicamente definidos via análise de processos e estudos, e são responsáveis por alocar os custos às atividades e o consumo destas, aos produtos. Um dos objetivos do ABC é ampliar a lucratividade pela composição de um número maior de produtos, das decisões de preço de venda e da redução de custos.

Com a utilização, cada vez mais intensa, de novas tecnologias e com maior diversificação das técnicas de produção, houve um aumento significativo dos custos indiretos e uma redução expressiva do custo da mão de obra direta (Santana, Colauto & Carrieri, 2012).

Para Campagnolo, Souza e Kliemann Neto (2009), o custeio ABC tem como proposta alocar os custos indiretos às atividades, pois, são as geradoras de custos. Cada custo indireto deve ser relacionado às suas respectivas atividades, por intermédio de direcionadores de recursos, que melhor representam as formas de consumo desses recursos e, em seguida, os recursos são alocados aos produtos, serviços ou outros objetos de custeio, conforme os direcionadores de atividades mais adequados. Os direcionadores de recursos identificam como as atividades consomem recursos, considerando a relação entre eles e as atividades, permitindo custeá-las. Já os direcionadores de atividades identificam como os objetos de custeio consomem as atividades, permitindo custeá-los (Cogan, 1994; Nakagawa, 2008).

Mas o ABC convencional apresenta alguns gargalos, na alocação dos custos indiretos do produto, no controle dos direcionadores de custos e nos grupos de atividades que são tratados como independentes uns dos outros (Kaplan & Anderson, 2007). Para Souza *et al.* (2010), como restrições à operacionalização do modelo citam-se os elevados custos de implementação e manutenção, além da complexidade da metodologia. Daí surgiram aperfeiçoamentos, ocasionando o desenvolvimento da versão TDABC.

## **2.1.1 ABC Direcionado por Tempo – TDABC**

Devido à demora nos levantamentos de dados e aos elevados custos de processamentos do sistema ABC, muitas empresas abandonaram-no ou paralisaram sua alimentação. Em virtude desses problemas da versão tradicional do ABC, foi elaborada a nova abordagem para esse sistema: o TDABC ou custeio baseado em atividades direcionadas por tempo. Esse método oferece às empresas uma opção mais simples e prática, que o ABC tradicional, para a determinação do custo e da capacidade de utilização de seus processos e para a apuração da lucratividade dos pedidos, dos produtos e dos clientes (Kaplan & Anderson, 2007).

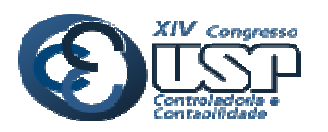

Para implantar o TDABC em uma organização devem ser analisados os seguintes fatores: crescimento dos custos e das despesas indiretas; competitividade no segmento; diversificação de produtos ou serviços, de processos e de clientes. São encontrados, principalmente, nas empresas prestadoras de serviços (Kaplan & Anderson, 2007).

De acordo com Kaplan e Anderson (2007), o TDABC demanda apenas a estimativa de duas variáveis para sua aplicação: o custo de fornecimento de recursos a uma determinada atividade e o tempo requerido para executá-la. E, é nesse aspecto que reside uma das grandes vantagens do TDABC sobre o convencional, pois, minimiza o subjetivismo, o tempo e os custos para implementação e manutenção dessa metodologia de custeio.

Os custos dos recursos são atribuídos diretamente aos objetos de custos por meio de dois conjuntos de estimativas. Primeiro, calculam-se os custos de todos os recursos (pessoal, supervisão, ocupação, equipamentos e tecnologia) fornecidos ao departamento ou processo. Esse custo total é dividido pela capacidade (o tempo disponível dos empregados que efetivamente executam o trabalho) do departamento, de modo a determinar a taxa de custo da capacidade. Em segundo, utiliza-se a taxa do custo de capacidade para distribuir os custos dos recursos departamentais entre os objetos de custos, estimando a demanda de capacidade de recursos por cada objeto de custos (tipicamente tempo) (Kaplan & Anderson, 2007).

Uma das maiores distinções entre o ABC tradicional e o TDABC, é que neste os direcionadores de custos seguem dos produtos ou serviços para os recursos, i.e., os produtos ou serviços finais indicam a demanda de consumo de cada atividade, e esta, a demanda de cada recurso. Se a avaliação engloba toda a organização ou uma subdivisão que seja possível identificar todos os recursos aplicados aos produtos ou serviços avaliados (via atividades), pode-se revelar capacidade ociosa no sistema produtivo (Kaplan & Anderson, 2007).

Souza *et al.* (2010) afirmam que, no caso do TDABC, inicialmente, calcula-se o custo do fornecimento da capacidade de recursos para, após, estimar a demanda de capacidade a cada objeto de custos. São manipuladas equações de tempo para distribuir os recursos às atividades e às transações. As equações de tempo são resultantes da identificação das atividades relativas ao processo que se quer mensurar. Além de identificar as atividades, também é necessário estimar o tempo, que atua como direcionador de custo de cada atividade.

## **2.2 Estudos Anteriores sobre o TDABC**

Bruggeman, Anderson e Levant (2005) testaram o modelo em uma empresa de distribuição. Verificaram que o mesmo simplificou as atividades da empresa em relação ao ABC convencional. As informações de custos geradas pela nova abordagem foram mais acuradas que aquelas produzidas pela versão básica. Além disso, os direcionadores refletiram as características identificadas nas atividades analisadas e foi utilizada uma base mensal de dados, o que, segundo os autores, permitiu um *feedback* apropriado aos gestores.

Varila, Seppanen e Suomala (2007) perceberam que a integração com os ERPs *(enterprise resourceplan ning)*, i.e, sistema integrado de gestão, é uma vantagem do TDABC. Com essa integração, foram geradas informações mais acuradas de custos, facilitando o processo de tomada de decisão dos gestores, no tocante à precificação, análise de lucratividade dos processos, clientes, produtos/serviços, dentre outras decisões.

Fachini, Spessato e Scarpin (2008) consideraram que a utilização do TDABC como métrica do custo de processamento de pedidos de vendas traz vantagens em comparação aos demais métodos de custeio apregoadas por Kaplan e Anderson (2007). Concluíram que com o aumento significativo dos custos e despesas fixas nos gastos das organizações, as informações devem ser mais acuradas. Evidenciou-se que o TDABC amplia a qualidade das informações de apoio ao processo decisório.

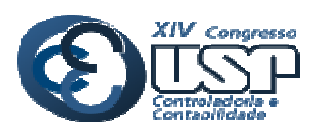

Para Dalmácio, Rezende e Aguiar (2008), o TDABC simplificou o tratamento dos custos relativos às atividades. Entretanto, não foi possível afirmar que essa abordagem resolverá os problemas de alocação dos custos indiretos das empresas aos objetos de custos.

Souza *et al.* (2010) testaram o TDABC e sugeriram que grande parte das vantagens do TDABC apregoadas por Kaplan e Anderson (2004; 2007) são corroboradas empiricamente, como a integração com os ERPs das empresas, a simplificação do tratamento de custos e as equações de tempo. Contudo, a principal dificuldade é sobre a formulação dessas equações, pois, é necessário um grande volume de dados para sua validação. E, sua aplicabilidade em ambiente instável é muito restrita.

Souza, Avelar e Boina (2010) analisaram a aplicabilidade do TDABC em uma organização sem fins lucrativos da região metropolitana de Belo Horizonte/MG. Constatou facilidade de desenvolvimento de um modelo-piloto e a modelagem de atividades complexas por meio das equações de tempo (*time equations*). É importante a utilização de um sistema de informações para padronizar as atividades da organização e simplificar o processo de estimativa das equações de tempo. As planilhas eletrônicas do Microsoft® Excel são úteis à modelagem dessas equações. Houve dificuldade em se estimar as equações de tempo para atividades não-estruturadas e a dependência de subjetivismo de funcionários e pesquisadores para o desenvolvimento de um modelo-piloto.

Santos *et al.* (2011) apresentaram um estudo bibliométrico referente à produção científica nacional sobre ABC, de 1993 a 2009. Os achados sinalizaram que Martins, Ching, Nakagawa e Guerra são os autores mais citados em língua portuguesa. Já os mais referendados em língua estrangeira foram Kaplan e Cooper. A obra mais citada em português foi o Livro de Contabilidade de Custos (Eliseu Martins).

Wernke, Lembeck e Mendes (2011) verificaram se o TDABC é superior ao ABC básico. Perceberam que a superioridade do TDABC foi parcialmente confirmada, especialmente, em relação a facilitar sua implantação. Outro aspecto positivo é a possibilidade de mensurar a capacidade ociosa. Porém, essa versão não eliminou a subjetividade, já que a simplificação oriunda da aplicação da taxa de capacidade (por minuto) aumenta o subjetivismo em relação ao ABC. Em ambientes em que são executadas atividades mais numerosas e complexas, ou com níveis diferentes de especialização (e remuneração) dos executores, como as do setor de manutenção da transportadora, o TDABC contradiz, já que aumenta o subjetivismo dos valores custeados para as atividades.

Piccoli e Zanettini (2012) comparou dos métodos de custeio ABC e TDABC e sua aplicabilidade em empresas prestadoras de serviços intelectuais. Pode-se apontar que as empresas, ao adquirirem maior conhecimento com os dois métodos, tendem a utilizar um modelo híbrido, visando compensar os pontos fracos de cada um.

Santana, Colauto e Carrieri (2012) procuraram demonstrar os fatores que determinam ou contribuem para ocorrência da institucionalização de instrumentos de custos na prática de gestão. Concluíram que a adoção dos instrumentos gerenciais, como o método TDABC, pelos setores da organização, é influenciada por suas necessidades e está alinhada às diretrizes estratégicas da organização. Inexistiu substituição de algum instrumento no período analisado, tendo ocorrido readequações e melhorias naqueles já utilizados. E, nem todos os instrumentos difundidos pela literatura recorrente são utilizados pela gestão da empresa.

Schuch, Souza e Raimundini (2012) analisaram a aplicabilidade dos direcionadores de tempo do TDABC, por meio de um projeto piloto, em uma instituição de ensino fundamental e médio. Revelaram que o TDABC aperfeiçoa a utilização dos direcionadores de custos e que a aplicação pode ser viável em empresas menores, nas quais é necessário o uso de ferramentas mais simplificadas, práticas e dinâmicas. O TDABC permitiu à escola a formação de preços

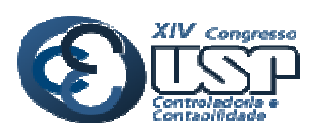

das mensalidades com maior segurança, maior lucratividade e dinamismo na distribuição de seus custos operacionais. E, a utilização dessa ferramenta torna possível uma identificação simplificada do total da capacidade instalada e de sua relação com a capacidade ociosa.

Sarokolaeia *et. al.* (2013) testaram a metodologia Lógica Fuzzy (*Fuzzy Logics*) para estimar o tempo de forma mais precisa e reduzir o coeficiente de erro, a perda de dados acarretada pelo TDABC. Pode-se concluir que a aplicação da Lógica Fuzzy minimizou a perda de dados mensurados pelo tempo e apresentou dados mais completos e precisos para os gestores, mostrando-se uma metodologia que melhorou o desempenho do TDABC.

## **3. CARACTERIZAÇÃO DA IES**

A IES pesquisada (doravante IES/MG) foi fundada em 2000 após iniciativa de um grupo de ex-professores da Universidade Federal de Viçosa (UFV) e empresários da região. Nesse ano, foi definido pelos mantenedores um Plano de Desenvolvimento Institucional (PDI) e um Plano Gerencial e de Negócios, e estabelecida uma Direção Executiva para geri-la.

Em 2005, a IES/MG iniciou as atividades acadêmicas com os cinco primeiros cursos na área da saúde, graduações em Medicina Veterinária, Farmácia, Enfermagem, Fisioterapia e Nutrição. Ela contava com 350 alunos matriculados, 16 funcionários e 20 Professores. Em 2007, foi iniciado o sexto curso na área da saúde, o curso de Psicologia e mais quatro cursos de graduação tecnológicos: Gestão de Empresas, Gestão Ambiental, Redes de Computadores, Processos Gerenciais. Em 2011, abriu três cursos na área de engenharia: química, ambiental e civil. Em 2012, iniciou o curso de administração de empresas. Além dos 14 cursos de graduação, oferece 9 cursos de Pós-graduação, Lato Sensu, de MBAs e cursos na Área da saúde. Este crescimento da IES resultou em mais de 2000 alunos matriculados, 120 professores e 80 funcionários técnicos administrativos.

A instituição é composta por uma diretoria da mantenedora e outra diretoria da mantida (faculdade). A diretoria da mantenedora é representada pelo seu diretor presidente (mantenedor), e a diretoria da mantida é representada pelos seus diretores executivos, diretor de faculdade, diretor administrativo-financeiro e diretor acadêmico.

A IES/MG realiza sua gestão descentralizando alguns departamentos para serem geridos pela direção da faculdade, e outros para a diretoria administrativo-financeira. Os processos operacionais da IES são organizados por departamentos, processos principais e processos secundários. Um departamento é o setor de *Marketing*; um processo principal é captar e fidelizar os alunos; como processos secundários citam-se desenvolver campanhas publicitárias e realizar eventos para retenção de alunos.

A IES utiliza o método de Custeio por Absorção. Por meio dos departamentos, identifica quais os custos são indiretos e quais são diretos. Os custos diretos são alocados de forma direta ao seu centro de custo correspondente (cada curso), já os custos indiretos, aos centros de custos por meio de rateios. Assim, o custo de um professor algum curso é alocado no centro de custo desse curso. Já o custo do curso referente a um departamento que absorve custos indiretos é distribuído por meio de rateios aos diversos centros de custos. Dessa forma, os custos dos departamentos que atendem a todos os cursos e que absorvem custos indiretos, como secretaria acadêmica, contabilidade, biblioteca, recursos humanos, entre outros, são alocados, por meio de rateios em função de diversos parâmetros, como o número de alunos de cada curso, a receita de cada curso e a área utilizada por cada curso. Essas informações de custos e despesas são apuradas pelo departamento contábil.

Na IES/MG, os únicos custos que serão considerados diretos serão os custos com professores e os encargos referentes à remuneração deles. Isto porque a IES não possui um controle de outros custos diretos, como material didático (xerox, apostila), transporte para

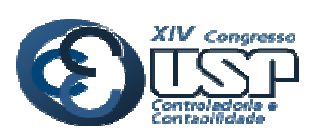

**Novas Perspectivas** na Pesquisa Contábil

aulas práticas, entre outros. Esses custos poderiam ser alocados de forma direta se a IES implantasse um controle, mas isso não acontece, e esses custos são alocados por meio de rateios usando o critério número de alunos por curso.

A IES apura os resultados dos 15 centros de custos (14 cursos mais o centro de curso utilizado para controlar os cursos de pós-graduação). Esses resultados são utilizados para algumas tomadas de decisão, como investimento em *marketing* específico para um curso, reajuste de mensalidades diversificadas entre os cursos, fechamento de cursos se os resultados não estiverem compatíveis com a sustentabilidade do curso, bônus para os gestores (coordenadores), em função dos resultados dos cursos, convênios com outras instituições, oferecendo descontos especiais para estes parceiros, investimentos nos cursos em função dos resultados de cada centro de custo, entre outras.

Ressalta-se que o recurso mais importante nessas IES, por representar uma importante percentagem dos custos totais, refere-se ao corpo docente. Normalmente, esses custos poderão revestir a forma de custos diretos (quando os docentes se dedicam ao ensino) ou indiretos (quando eles têm outras funções na organização, como a participação em conselhos).

## **4. METODOLOGIA**

Este trabalho caracteriza-se como empírico-descritivo (Collis & Hussey, 2005). Seu objetivo geral é avaliar a aplicabilidade do método TDABC em uma IES particular do interior de Minas Gerais. Possui natureza qualitativa e quantitativa. É aplicada nos estudos descritivos que procuram descobrir e classificar a relação entre variáveis e a causalidade de fenômenos (Beuren & Raupp, 2004). E, não se restringe à representatividade numérica, centrando-se na profundidade da compreensão de um grupo social, de uma organização, sendo aplicadas entrevistas. Já a pesquisa quantitativa visa a mensuração de fenômenos, com a coleta e análise de dados numéricos [...] (Collis e Hussey, 2005).

Também, é uma pesquisa documental, a qual é realizada em documentos conservados no interior de organizações públicas e privadas (Vergara, 2009). Foram considerados documentos internos da IES: as DCs, as planilhas de custos, as planilhas de faturamento.

Utilizou-se do método de estudo de caso - uma pesquisa empírica que examina um fenômeno contemporâneo num contexto real, em que os limites entre fenômeno e contexto são indelimitados e que diversas fontes de evidências são aplicadas (Yin, 2005). Esse tipo de procedimento oportuniza ao pesquisador a possibilidade de analisar, *in loco*, os fenômenos pesquisados, podendo ser de grande valia se bem compilados (Beuren & Raupp, 2004).

A unidade de análise será uma IES localizada no interior do estado de Minas Gerais. A unidade de observação são seus dados de custeio, informações sobre os custos gerenciais. Os sujeitos de pesquisa são os funcionários da IES a serem indagados sobre a organização.

Na coleta de dados foram utilizados como técnicas: o levantamento documental e a realização de entrevista - uma fonte de informação de forte relevância para um estudo de caso (Yin, 2005). Utilizou-se da versão semiestruturada, que, valoriza a presença do pesquisador, gera as perspectivas possíveis para que o informante tenha liberdade e a espontaneidade demandadas, ampliando a investigação (Triviños, 1987).

As entrevistas serão com os funcionários e diretores da IES. Se pautará na coleta e análise de dados por meio das informações contábeis e financeiras da Instituição, para fornecer subsídios à aplicação do método TDABC. Foram realizadas em janeiro de 2012, com duração em média de 50 minutos. Seus dados foram gravadas e, depois, transcritos.

Tal coleta compreendeu duas fases: i) levantamento dos dados secundários nos documentos da IES; ii) levantamento dos dados primários (em campo), via entrevista individual, com os responsáveis pelo departamento contábil-financeiro.

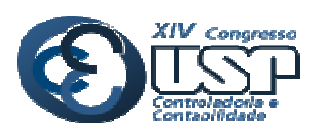

O tratamento dos dados documentais contemplou as informações internas em que os pesquisadores buscaram a descrição e análise de documentos e registros formais da empresa, imprescindíveis ao teste do método TDABC.

Os dados que não estavam sistematizados foram preparados, tabulados e avaliados para alimentar o método de custeio. Para fins de classificação/enquadramento dos aspectos da IES, conforme as particularidades demandadas pelo Modelo, utilizou-se a análise de conteúdo das entrevistas. A mesma trata-se de grupo de técnicas, com procedimentos sistemáticos e objetivos, para descrever o conteúdo das mensagens, criando indicadores, quantitativos ou não, que geram inferência de conhecimento sobre as mensagens (Bardin, 2004).

## **Procedimentos metodológicos para a aplicação do TDABC**

Esta rotina que foi desenvolvida para adequar os conceitos e fundamentos do modelo TDABC às informações que a IES/MG oferecia, em função das suas limitações decorrentes dos controles internos existentes. Na instituição, inexistem controles internos separando os custos por departamento e controle do número de atividades realizadas por departamento. Assim, foi preciso adotar um modelo TDABC adaptado da seguinte forma:

a) a partir de uma análise do regimento interno da IES/MG e das informações obtidas com a realização das entrevistas semiestruturadas aos diretores, foi possível identificar os departamentos e os processos operacionais da IES;

b) aplicação de um questionário aos funcionários que trabalham nos departamentos que absorvem custos indiretos, no qual se definiu, na opinião dos entrevistados, as atividades que são realizadas no seu setor de trabalho para o bom funcionamento da IES. Esse questionário foi a base para as entrevistas que proporcionaram a identificação de um conjunto de atividades e suas respectivas tarefas, e a estimativa do tempo gasto com cada atividade separado por departamento;

c) como foi impossível calcular o TCC devido às limitações da IES, calculou-se a Taxa do Custo de Capacidade Total (TCCT). Para isso, calculou-se o Custo da Capacidade Fornecido Total (CCFT) e Capacidade Prática dos Recursos Fornecidos Total (CPRFT). Para precificar o CCFT, salários e benefícios indiretos dos funcionários, equipamentos, materiais, tecnologias, ocupação e outros recursos indiretos e de apoio, foram utilizados dados secundários obtidos por meio dos relatórios contábeis do mês de janeiro a dezembro de 2012. Esses custos indiretos foram entendidos como as unidades básicas a serem custeadas em uma IES: as turmas e os alunos. Com os dados pôde-se custear outros níveis de interesse, como cursos e unidades de negócios, caso se deseje. Mas, o foco da pesquisa foi o custeio das turmas e alunos/turma do curso de Veterinária. Para precificar o CPRFT, foi mensurada a capacidade prática total. Segundo Kaplan e Anderson (2007), pode-se estimar de 80 a 85% da capacidade teórica, e presumiu-se que a capacidade teórica correspondia a 30 dias por mês e 8 horas por dia, por funcionário. Já a capacidade prática seria 22 dias por mês e 6,5 horas por dia, descontando: final de semana, férias, feriados, os intervalos, chegadas e saídas, treinamentos, reuniões entre outras. Esta precificação foi realizada por meio das informações obtidas nas entrevistas com os funcionários. Portanto, foi calculada a Taxa do Custo de Capacidade Total (TCCT), ou seja, (CCFT) dividido pelo (CPRFT);

d) por meio de entrevista, foi possível estimar o tempo total gasto para realizar cada atividade, em cada departamento;

e) com o cálculo do TCCT e do tempo estimado de cada atividade, foram calculados os custos das atividades totais de cada departamento. Caso a IES implemente um sistema de controle do

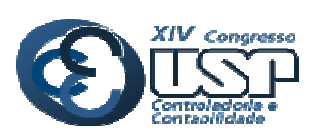

**Novas Perspectivas** na Pesquisa Contábil

número de atividades realizadas, tornará mais simples a implantação do TDABC, conferindo maior precisão aos resultados gerados pelo mesmo;

f) foi escolhido de forma intencional o curso de Medicina Veterinária (CMV) para análise, por ser o curso com maior número de alunos e maior número de turmas. Esse mesmo procedimento pode ser utilizado para os demais cursos. Como a IES não possui um controle de cada atividade realizada por curso, foi impossível separar o número de cada atividade referente ao CMV, por isso, realizou-se um rateio das atividades proporcionalmente ao número de alunos do curso referente ao número de alunos total. Então, isso possibilitou calcular o custo indireto total referente ao CMV.

g) após calcular o custo indireto total, foi apurado por meio de relatórios contábeis, o custo direto total referente ao CMV. Portanto, o custo total de cada centro de custo (curso) foi a soma dos custos indiretos e diretos;

h) foram apurados quantos alunos existiam em cada turma referente ao curso Medicina Veterinária;

i) foram calculados os custos por turma e por aluno.

Apesar de não ser a situação ideal, foi a situação possível, de acordo com as condições da IES. Salienta-se que isso não irá gerar perda de qualidade na pesquisa, apenas não será possível a aplicação do modelo na íntegra, todavia, proporciona importantes considerações.

## **5. RESULTADOS**

A seguir, são apresentados os resultados da aplicação do método TDABC na IES. Vale frisar que o curso de Medicina Veterinária será representado pela abreviatura CMV (não refere-se à expressão Custo da Mercadoria Vendida, utilizada na contabilidade de custos).

## **Taxa do custo de capacidade total (TCCT)**

Como não foi possível calcular o TCC, devido às limitações da IES, foi calculada a Taxa do Custo de Capacidade Total (TCCT). Para isso, foi preciso calcular, primeiramente, o Custo da Capacidade Fornecido Total (CCFT) e, em seguida, a Capacidade Prática dos Recursos Fornecidos Total (CPRFT). Para precificar o CCFT, foram calculados os custos indiretos totais de doze meses referente ao ano de 2012, e uma média por mês, conforme a Tabela 1. Os custos indiretos de todos os departamentos que absorvem custos indiretos são: custos com pessoal não docente, despesas administrativas, propaganda e publicidade entre outros. Essas informações foram levantadas no departamento contábil, dado que são elementos controlados pela contabilidade da IES. Tabela 1:

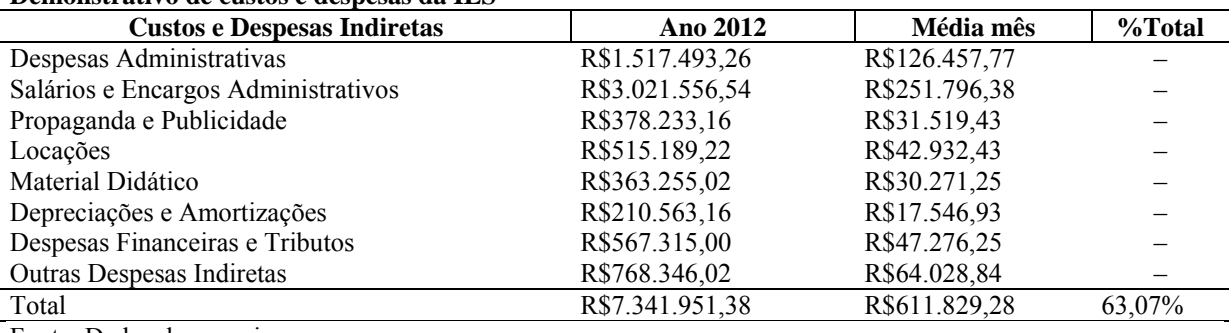

#### **Demonstrativo de custos e despesas da IES**

Fonte: Dados da pesquisa.

Como o cálculo está sendo realizado com referência ao valor da Taxa do Custo de Capacidade Total, concluiu-se que o CCFT foi de 611.829,28. Para precificar a Capacidade

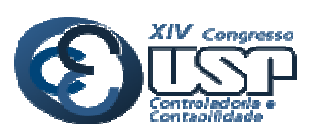

Prática dos Recursos Fornecidos Total (CPRFT), foi realizado por meio das informações obtidas nas entrevistas, o número de funcionário por departamento e a carga horária teórica de todos os funcionários por departamento.

Segundo Kaplan e Anderson (2007), a capacidade teórica é de 30 dias por mês e 8 horas por dia, por funcionário. Já a capacidade prática seria de 22 dias por mês e 6,5 horas por dia, descontando final de semana, férias, feriados, os intervalos, chegadas e saídas, treinamentos, reuniões, entre outros. Considerando-se 22 dias trabalhados por mês e 6,5 horas por dia, por funcionário, cada funcionário trabalha 143 horas por mês (o regime de trabalho da IES é de 8 horas teórica para todos os funcionários). A partir disso, foram realizados os cálculos e apurado o valor da CPRFT, conforme apresentado na Tabela 2. Tabela 2:

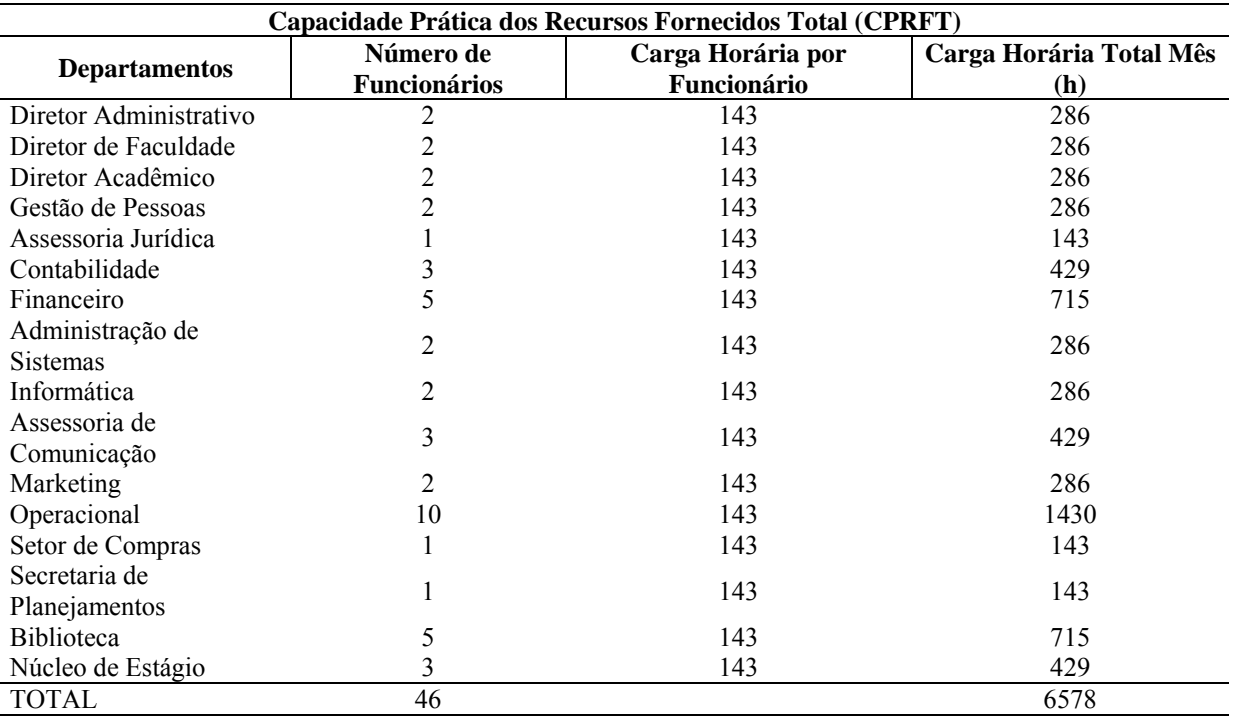

### **Demonstrativo da CPRFT**

Fonte: Dados da pesquisa.

O valor calculado da CPRFT foi de 6.578 horas por mês, referente a todos os departamentos que absorvem custos indiretos.

Após os cálculos (CCFT) e (CPRFT), obteve-se a Taxa do Custo de Capacidade Total  $(TCCT) = CCFT/CPRFT = R$ 611.829,28/6.578 = R$ 93,11 por hora. Portanto, o custo total$ dos departamentos que absorvem custos indiretos na IES foi de R\$ 93,11 por hora.

No tocante aos cálculos das atividades por departamento do curso de Veterinária, foram realizados da seguinte forma: Custo Total de cada Atividade (CTAi) por departamento, baseados nos tempos estimados pelos entrevistados. Foi solicitado aos entrevistados que estimassem o tempo de dedicação do departamento para cada atividade (TDAi). Com o tempo estimado e a Taxa do Custo de Capacidade Total (TCCT) por departamento, por hora, foi possível calcular Custo Total de cada Atividade por departamento, conforme os dados obtidos do departamento contábil da IES, em que  $CTA_i = TDA_i$  x  $TCCT$ .

Por intermédio da entrevista com responsável pela secretaria acadêmica, obteve-se o número de alunos por turma do CMV e o número de alunos total da IES. Desta forma, calculou-se o percentual de alunos do CMV em relação número total da IES (Tabela 3).

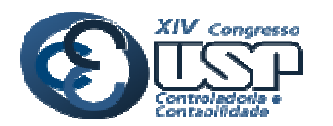

## **Novas Perspectivas** na Pesquisa Contábil

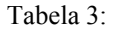

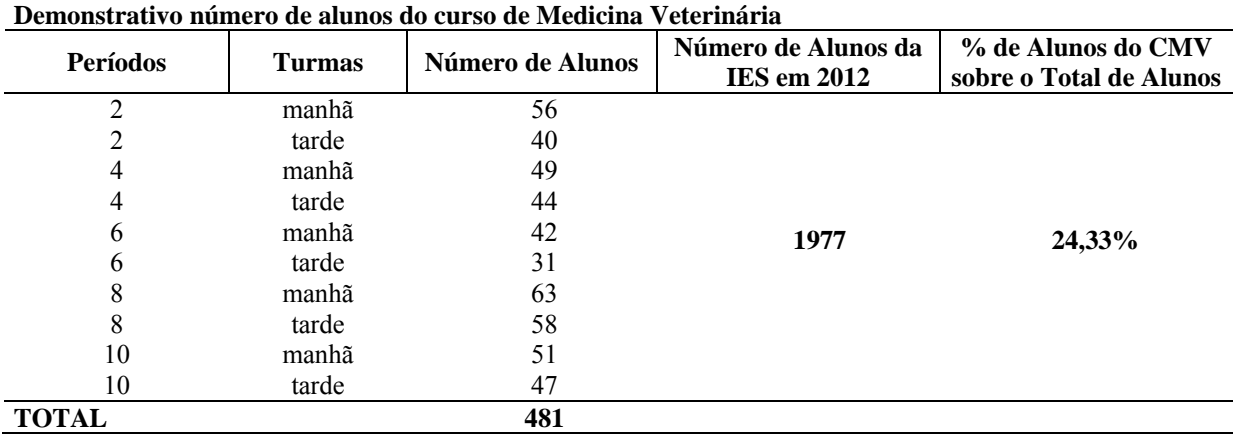

Fonte: Dados da pesquisa

O número de alunos do CMV corresponde a aproximadamente 24% do número total de alunos. Este curso tem o maior número de alunos da IES/MG, e é o único que possui duas (2) turmas em todos os anos. A pesquisa utilizou o CMV como exemplo, mas os cálculos poderão ser estendidos a qualquer dos 14 cursos existente na IES.

O valor de cada atividade foi rateado de forma proporcional ao número de alunos do CMV em relação ao total de alunos da IES, facilitando, assim, o levantamento do valor de cada atividade do CMV ( $CA_i = CTA_i \times 24,3\%$ ). Com o somatório dos valores das atividades gerou-se o valor total dos custos indiretos (CIT), conforme a Tabela 3, sendo CIT = Σ(CA<sub>i</sub>); Os custos diretos totais (CDT) referentes ao curso de Veterinária foram apurados por meio da contabilidade da IES, vide Tabela 4, ou seja, CDT = relatório contábil.

Após calcular o CIT, foi apurado, por meio de relatórios contábeis, o CDT referente ao CMV. Portanto, o custo total (CT) de cada centro de custo (curso) é a soma dos custos indiretos e diretos, ou seja, CT do CMV = CIT + CDT.

Os cálculos realizados para obter o CIT do CMV perfizeram R\$148.858,06. Em que: TDA =  $\Sigma$ (TF<sub>i</sub> x %DA<sub>i</sub>); TDA = Tempo de Dedicação da Atividade; TF<sub>i</sub> = Tempo de Funcionamento do Departamento; %DAi = Percentual de Dedicação Estimado para cada Atividade; i = Representa uma Atividade; TCCT = Taxa do Custo de Capacidade Total.

Os custos diretos referentes ao CMV foram apurados por meio do controle contábil da IES. Esses custos são identificados nas turmas dos cursos sem a necessidade de critérios de rateios, os mesmos são apresentados na Tabela 4, sendo CDT do CMV R\$ 98.442,51.

Cabe salientar que os custos referentes aos docentes podem ser diretos, quando se dedicam ao ensino para um determinado curso e, custos indiretos, se tiverem outras funções na IES/MG, o que costuma acontecer, como, por exemplo, a participação em conselhos. Nas IES públicas isso é ainda mais comum, pelo fato de os professores acumularem funções para ampliar a remuneração e participar de outras atividades que incrementem seu conhecimento. Tabela 4:

**Demonstrativo dos custos diretos da IES** 

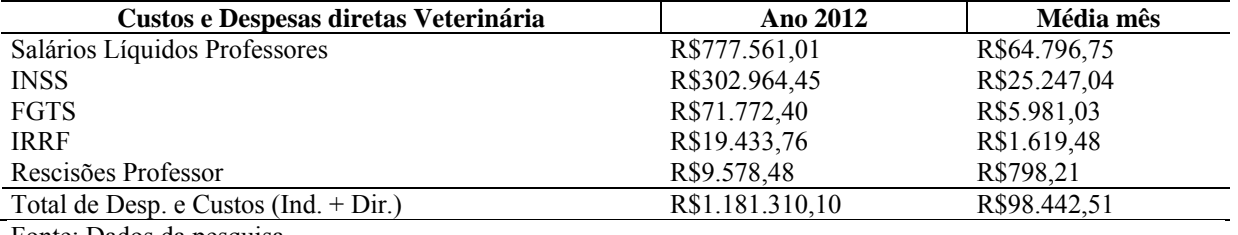

Fonte: Dados da pesquisa

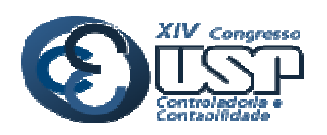

Foi realizada a separação entre custos diretos e custos indiretos. Os custos diretos são aqueles que podem ser imputados diretamente aos objetos de custo da organização e, os custos indiretos, são aqueles que alocados em função do custo baseado em atividades de cada departamento, de acordo com o modelo TDABC adaptado para a IES. O custo total referente ao curso de Veterinária por mês foi obtido por meio do cálculo dos custos diretos e indiretos, em que CT do CMV = CIT + CDT = R\$247.300,57 (Tabela 5). Tabela 5:

#### **Demonstrativo do custo total da IES**

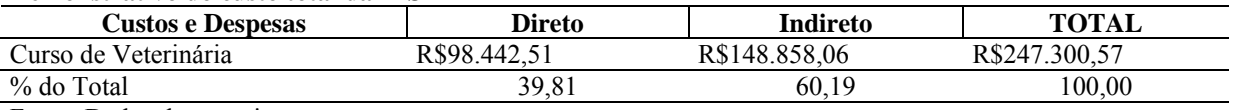

Fonte: Dados da pesquisa

É importante ressaltar que os resultados encontrados dos custos e despesas indiretas representaram 60,19% e os custos e despesas diretas 39,81%. Essa relação confirmou um dos fundamentos básicos para a implantação do custo TDABC, ou seja, esse método é indicado para organizações que tenham na composição dos seus custos totais a maior parcela de custos indiretos, os quais trazem maior complexidade para sua distribuição aos produtos e serviços, demandando, assim, metodologias mais sofisticadas para ampliar a precisão na obtenção dos custos totais, o que é prejudicado quando da utilização de métodos muito simplificados.

## **6.5 Cálculos dos custos por turma e por aluno**

Para efeito de cálculo do custo por turma e por aluno, foi calculado o CT (custo direto e indireto), que foi dividido por dez turmas existentes, logo, o valor médio por turma foi de R\$ 24.730,06 por mês, e o custo por aluno varia de acordo com o número de alunos de cada turma, como pode ser visualizado na Tabela 6. Ademais, apresenta-se a discriminação do número de alunos existentes em cada turma do CMV e os custos por turma e por aluno. Tabela 6:

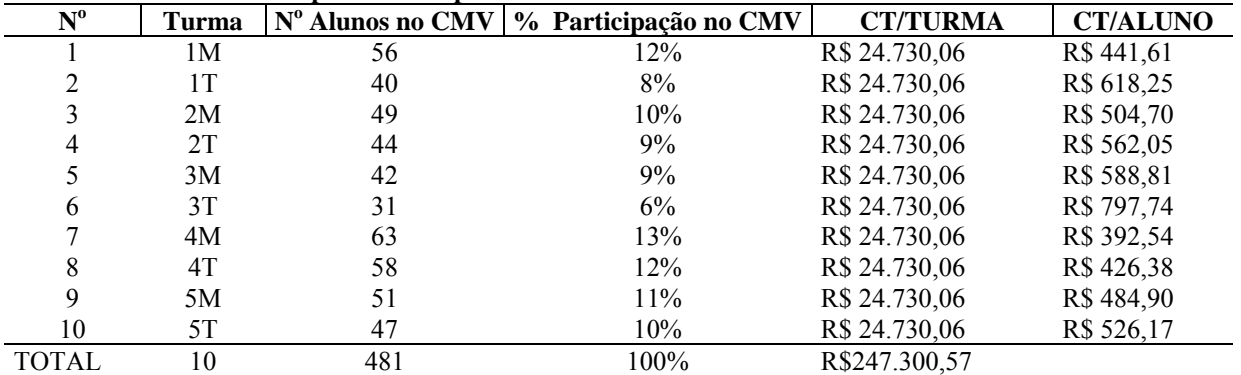

## **Demonstrativo dos custos por turma e por aluno**

Fonte: Dados da pesquisa.

Definem-se os objetos a serem custeados, as turmas do curso de Veterinária e o custo dos alunos por turma. Os procedimentos aplicados na Faculdade para a definição dos objetos a serem custeados foram baseados no modelo TDABC adaptado para atender as particularidades encontradas na IES. A IES estudada não autorizou o fornecimento de receitas por turma, por isso não será possível apurar os resultados financeiros por turma e por aluno.

## **Método Custeio por Absorção utilizado pela IES**

A IES utiliza o método de custeio por absorção para apurar os resultados. Os custos diretos são alocados diretamente em cada centro de custo (cada curso), e os custos indiretos

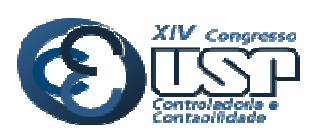

### **Novas Perspectivas** na Pesquisa Contábil

são alocados ao centro de custos por meio de rateios, seguindo os seguintes passos: a) os custos e despesas diretas, salários professores, INSS, FGTS, IRRF e outros custos de professores são alocados nos centros de custos como atribuição direta; Os custos e despesas indiretas são alocados por meio de rateios, para cada despesa a IES utiliza critérios de rateio diferentes, como: b.1) As despesas administrativas, os salários e encargos dos funcionários são alocados proporcionalmente à receita de cada curso; b.2) O custo com propaganda e publicidade são alocados proporcionalmente ao número de alunos de cada curso; b.3) As despesas com locações e energia elétrica são alocadas proporcionalmente à área utilizada de cada curso, para os prédios específicos de cada curso, e proporcionalmente ao número de alunos para os prédios de uso comum; b.4) as despesas de depreciações e amortizações são alocadas proporcionalmente ao número de alunos de cada curso; b.5) as despesas financeiras, impostos, taxas e outras despesas são alocadas proporcionalmente à receita de cada curso.

Os custos do ano 2012 do CMV via Custeio por Absorção são elencados na Tabela 7: Tabela 7:

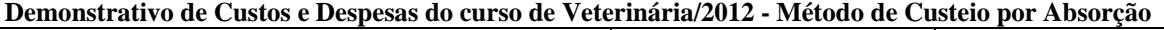

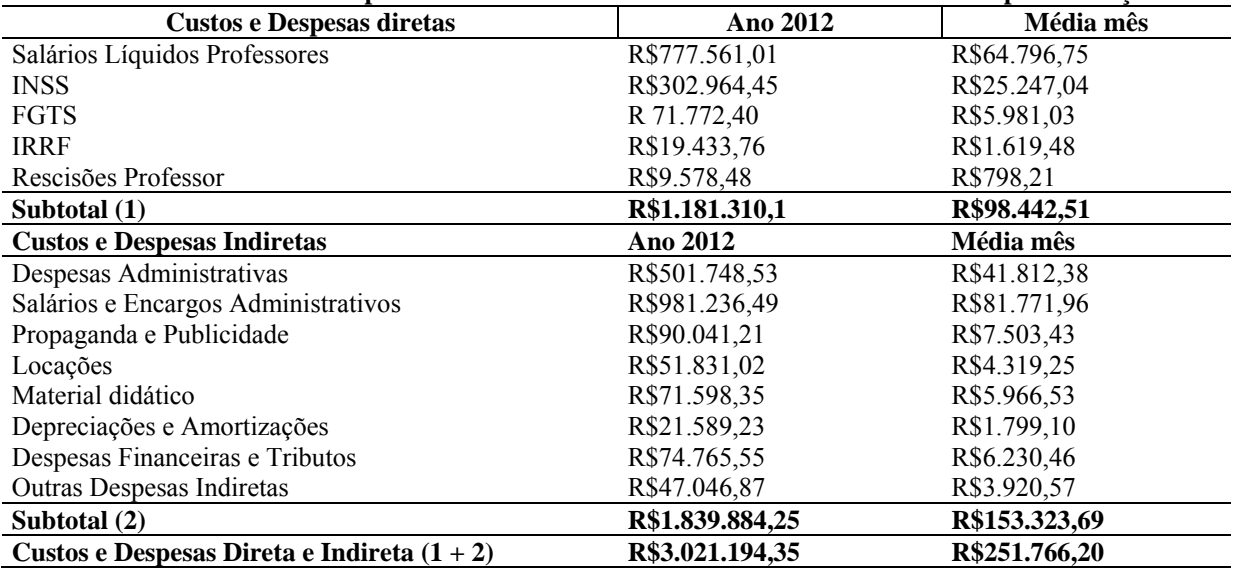

Fonte: Dados da pesquisa.

Identificou-se que os custos diretos para o método de Custeio por Absorção e o TDABC são iguais, 98.442,51. Já custos indiretos são diferentes, porque o primeiro utiliza-se de vários critérios para distribuição dos custos indiretos, já o segundo, o critério tempo e atividade.

O Custeio por Absorção retrata na sua forma de rateio certa arbitrariedade, fazendo com que os custos e as despesas indiretas não estariam alocados precisamente à receita de um curso ou ao número de alunos do curso ou à área utilizada por um curso. Já no TDABC, os direcionadores de custos partem dos produtos/serviços para os recursos, os serviços e produtos finais indicam a demanda de consumo de cada atividade e as atividades, a demanda de cada recurso. Possibilita identificar os recursos utilizados e alocá-los segundo as atividades demandadas de cada centro de custo, como preconizado por Kaplan & Anderson 2007.

 Após a aplicação de ambas metodologias de custeio, pode-se apurar que os custos indiretos correspondem a mais de 60% do custo total. E, o método TDABC utiliza processos de alocação menos arbitrários que o método tradicional utilizado pela IES.

Dentre as facilidades verificadas no teste do modelo, percebeu-se que ao implantar um modelo de gestão integrada (como os achados de Varila, Seppanen & Suomala, 2007 e Souza *et al.*, 2010), a IES poderá aplicar o método TDABC de forma mais precisa que a realizada nesta pesquisa, já que se espera que a IES tenha mais informações que aquelas atualmente

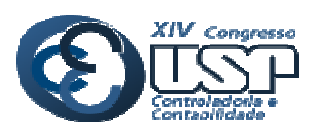

disponíveis. Mas, tal como sugerido por Souza *et al.* (2010) e Souza, Avelar e Boina (2010), houve muitas dificuldades para elaborar a equação de tempo, devido à necessidade de um maior volume de dados para validá-la, como, por exemplo, mensurar o tempo gasto para realizar todas as atividades que são realizadas na IES durante o ano. Uma possível solução foi apresentada por Sarokolaeia *et. al.* (2013), com a utilização da Lógica Fuzzy.

Também, seguindo a metodologia do TDABC foi possível identificar as atividades de forma simples, como constatado por Bruggeman, Anderson e Levant (2005) e Wernke, Lembeck e Mendes (2011). Mas, permaneceu certa subjetividade nos rateios, assim como verificado por Wernke, Lembeck e Mendes (2011). Mesmo assim o modelo mostrou-se forte.

Com a comparação entre o TDABC adaptado e o método por absorção, visualizou-se que há uma subestimação da ociosidade (tal qual sinalizado por Campagnolo, Souza & Kliemann Neto, 2009). Um solução seria a possibilidade de trabalhar com os dois métodos.

Apesar das limitações da IES pesquisada, foi possível perceber que o TDABC adaptado apresentou resultados positivos para a IES/MG, como a identificação dos processos, das atividades, o cálculo da taxa de custos de capacidade, o tempo estimado para realizar cada atividade e o custo de cada atividade. Com isso, foi possível calcular o custo total pelo método TDABC e comparar com o método utilizado na IES. Dessa maneira, os resultados convergiram para os achados de Schuch, Souza e Raimundini (2012), que também testaram o modelo em instituição de ensino, porém, de níveis fundamental e médio.

## **6. CONSIDERAÇÕES FINAIS**

Este artigo teve por objetivo geral avaliar a aplicabilidade do método TDABC em uma IES particular do interior de Minas Gerais, a qual se utiliza, predominantemente, do Custeio por Absorção, para a alocação dos custos indiretos aos serviços educacionais.

O método TDABC foi aplicado de forma adaptada para a IES, devido a algumas limitações decorrentes dos controles internos existentes, que são utilizados pela instituição analisada. Utilizou-se a situação possível e não a ideal. É possível implantar este método de forma mais completa, desde que a IES possua um sistema de controle de custos separado por departamento, que controle o sistema de serviços por meio de fichas que permitam identificar as atividades demandadas pelos centros de custos (cursos) e, especialmente, que a IES consiga cronometrar o tempo gasto para a execução de todas as atividades.

Um dos principais fundamentos do modelo TDABC é a identificação das atividades realizadas em uma organização por meio das entrevistas. Foi possível identificá-las por meio dos respondentes, porém, não se pode generalizar essas atividades e estendê-las às demais IES, devido às particularidades de cada instituição. Identificou-se que o método TDABC é aplicável em IES, já que esse setor apresenta os principais motivos para a implantação do método, como: diversidade de serviços, crescimento dos gastos indiretos, necessidade de novas tecnologias, a alta competitividade, etc. Esta complexidade da gestão é motivo para que os gestores busquem conhecer melhor os custos para tomar decisões baseadas em informações apuradas, sendo o TDABC um método que confere eficiência à isso.

Concluiu-se que o modelo TDABC adaptado às peculiaridades da IES pesquisada mostrou-se efetivo no levantamento dos custos da instituição, como ferramenta de análise de custos, sobretudo, pela distribuição dos custos indiretos aos serviços. Entretanto, como a instituição controla os custos de forma simplificada, isso prejudicou a precisão do método. Ainda, encontrou restrições quanto à modelagem das equações de tempo (*time equation*) em face da indisponibilidade de dados disponíveis na IES. Além disso, ainda existe um subjetivismo na definição dos rateios. Ainda assim, o modelo apresentou um bom desempenho, melhorando os resultados da IES quando comparado ao atual modelo de Custeio

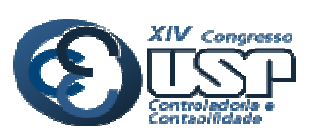

## **Novas Perspectivas** na Pesquisa Contábil

por Absorção utilizado pela instituição. A implantação do TDABC nessa IES, principalmente, de forma integrada com um adequado Sistema de Informação Gerencial (SIG) pode contribuir à formação de preço das mensalidades dos cursos e ao desenvolvimento de estratégias, ampliando a competitividade da faculdade perante seus pares.

Como contribuição da pesquisa à academia, a verificação da aplicabilidade do método TDABC em uma IES e suas especificidades no setor educacional - destaque para a dificuldade na estimação das equações de tempo e subjetividade no rateio dos serviços de profissionais que exercem múltiplas funções - demandando novos estudos para eliminar ou reduzir suas fraquezas. Recentemente, surgiu uma ferramenta auxiliar indicada por Sarokolaeia *et. al.* (2013) que parece ampliar o desempenho do TDABC, e pode ajudar nesses aspectos. Já para o mercado, visualizou-se que o modelo pode ser aplicado à IES, respeitandose suas peculiaridades, sendo muito importante o envolvimento dos colaboradores para fornecer informações fidedignas que alimentem o método e tornem viável sua implantação.

A precípua limitação encontrada na implantação do método referiu-se à insuficiência de informações para a total aplicação do TDABC, com um maior envolvimento dos colaboradores da IES nos processos. Recomenda-se reproduzir este estudo em uma IES pública, a fim de identificar particularidades, inerentes ao ambiente, já que o nível de complexidade de uma IES pública é distindo da IES estudada.

# **REFERÊNCIAS**

Bardin, L. (2004). *Análise de conteúdo*. 3. ed. Lisboa: Edições 70.

Beulke, R. & Bertó, D. J. (1997). *Gestão de custos e resultados na saúde*: hospitais, clínicas, laboratórios e congêneres. 2. ed. São Paulo: Saraiva.

Beuren, I. M., & Raupp, F. M. (2008). *Como elaborar trabalhos monográficos em contabilidade*. 3. ed. São Paulo: Atlas.

Bruggeman, W., Anderson, S. R., & Levant, Y. (2005). *Modeling logistics costs using Time-Driven ABC: a case in a distribution company*. Working Papers of Faculty of Economics and Business Administration, Ghent University, Belgium.

Campagnolo, R. R., Souza, J. S., & Kliemann Neto, F. J. (2009). Seria mesmo o Time-Driven ABC (TDABC) um método de custeio inovativo? Uma análise comparativa entre o TDABC e o método da unidade de esforço de produção *(UEP)*. In: Congresso Internacional de Costos y Gestion, 11, 2009, Patagonia Argentina. *Anais...* Patagonia Argentina: IIC.

Cogan, S. (2002). *Custos e preços*: formação e análise. 2. ed. São Paulo: Pioneira.

Campagnolo, R. R., Souza, J. S., & Kliemann Neto, F. J. (2009). Seria mesmo o Time-Driven ABC (TDABC) um método de custeio inovativo? Uma análise comparativa entre o TDABC e o método da unidade de esforço de produção *(UEP)*. In: Congresso Internacional de Costos y Gestion, 11, 2009, Patagonia Argentina. *Anais...* Patagonia Argentina: IIC.Dalmácio, F. Z., Rezende, A. J., & Aguiar, A. B. (2008). Uma aplicação do Time-Driven ABC Model no setor de serviço hospitalar: a nova abordagem do ABC proposta por Kaplan e Anderson. In: ENANPAD, 32., 2008, Rio de Janeiro/RJ. *Anais...* Rio de Janeiro: ANPAD.

Fachini, J. G., Spessato, G., & Scarpin, J. E. (2008). Utilização do Time-Driven Activity-Based Costing como métrica do custo de processamento de pedidos de vendas. In: XV Congresso Brasileiro de Custos, 15, 2008, Curitiba/PR. *Anais...* Rio de Janeiro: ANPAD.

Gonçalves, M. A., Amorim, C. A., Zac, J. I., Alemão, M. M., & Costa, M. R. T. (2010). Gestão estratégica hospitalar – a aplicabilidade do sistema ABC em um bloco cirúrgico. *Revista de Administração Hospitalar e Inovação em Saúde*, 73-86, jan./jun.

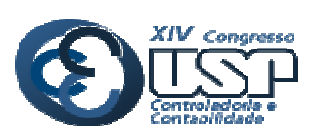

**Novas Perspectivas** na Pesquisa Contábil

Gunasekaran, A., Marri, H. B., & Grieve R. J. (1999). Justification and implementation of activity based costing in small and medium-sized enterprises. *Logistics Information Management*, 12(5), 386-394.

Kaplan, R. S., & Cooper, R. (2000). *Custo e desempenho*: administre seus custos para ser mais competitivo. 2. ed. São Paulo: Futura.

\_\_\_\_\_\_, R. S., & Anderson, S. R. (2007). *Custeio baseado em atividades e tempo*: o caminho prático e eficaz para aumentar a lucratividade. Rio de Janeiro: Elsevier.

Kraemer, M. E. P. (2005). *A eficiência do custeio baseado em atividades em instituição de ensino superior*. 2. ed. Madri: Ibérica.

Machado, A. A. U. (1999). Custeio baseado em atividades em instituições universitárias: o caso de uma universidade goiana. 1999. 107f. Dissertação (Mestrado em Engenharia de Produção). Programa de Pos-Graduação em Engenharia de Produção, Universidade Federal de Santa Catarina. Florianópolis.

Matos, J. M. (2004). *Como medir e gerenciar custos no setor de serviços*. 2. ed. São Paulo: Edições Inteligentes.

Nakagawa, M. (2008). *ABC*: custeio baseado em atividades. 2. ed. São Paulo: Atlas.

Piccoli, C. E., & Zanettini, F. H. M. (2012). O custo das atividades intelectuais: comparação entre os métodos ABC e TDABC. *Revista de Contabilidade Dom Alberto*, 1(1). 43-60.

Santana, G. A. S., Colauto, R. D., & Carrieri, A. P. (2012). Institucionalização de instrumentos de custeio: o caso de uma organização do setor elétrico brasileiro. Revista Universo Contábil, 8(2), 25-42, abr./jun.

Schuch, C., Souza, R. B. L., & Raimundini, S. L. (2012). Aplicabilidade do Time-Driven Activity-Based Costing em uma instituição de ensino fundamental e médio. *Revista de Contabilidade Dom Alberto*, 1, 1-16.

Sarokolaeia, M. A.; Savizb, M.; Moradlooc, M. F.; & Dahajd, N. S. (2013). Time Driven Activity Based Costing by using Fuzzy logics. *Procedia - Social and Behavioral Sciences*, 75, 338-345.

Souza, A. A., Avelar, E. A., Boina, T. M., & Raimundini, S. L. (2010). Análise da aplicabilidade do Time-Driven Activity Based Costing em empresas de produção por encomenda. *Revista Universo Contábil*, 6, 67-84, 2010.

Souza, A. A., Avelar, E. A., & Boina, T. M. Aplicação do *Time-Driven* ABC em uma organização sem fins lucrativos. In: USPCONT, 10, 2010, São Paulo. *Anais...* São Paulo: FEA-USP, 2010.

Triviños, A. N. S. (1987). *Introdução à pesquisa em ciências sociais*: a pesquisa qualitativa em educação. São Paulo: Atlas.

Varila, M., Seppanen, M., & Suomala, P. (2007). Detailed cost modelling: a case study in warehouse logistics. *International Journal of Physical Distribution & Logistics Management*. 37, 184-200.

Vergara, S. C. (2009). *Projetos e relatórios de pesquisas em administração*. 10. ed. São Paulo: Atlas.

Voese, S. B. (2007). Contabilidade por atividades nos processos da gestão acadêmica nas instituições de educação superior privadas. *Revista Brasileira de Contabilidade*, 168, 51-61.

Yin, R. K. (2005). *Estudo de caso*: planejamento e método. 2. ed. São Paulo: Sage.

Wernke, R., Lembeck, M., & Mendes, E. Z. (2011). ABC versus TDABC: estudo de caso aplicado no setor de manutenção de veículos de uma transportadora de passageiros. *Revista Brasileira de Contabilidade*, 89, mai./jun.